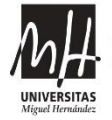

FACULTAD DE CIENCIAS<br>SOCIALES Y JURÍDICAS **MPUS ELCHE** 

## **UNIVERSIDAD MIGUEL HERNÁNDEZ**

# **FACULTAD DE CIENCIAS SOCIALES Y JURÍDICAS**

# **GRADO EN COMUNICACIÓN AUDIOVISUAL**

# **TRABAJO FIN DE GRADO**

**CURSO ACADÉMICO 2020 – 2021**

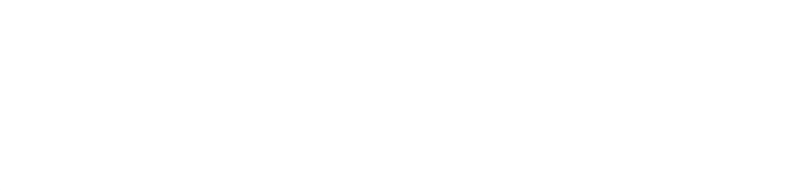

TÍTULO:

**CREACIÓN E IDEACIÓN DE UNA CAMPAÑA AUDIOVISUAL PARA UN COMIC TRANSMEDIA**

MODALIDAD C: TRABAJO DE CARÁCTER PRRÁCTICO Y PROFESIONAL

AUTOR:

**SERGIO BARRETO GARCÍA**

TUTOR ACADÉMICO:

**FERNANDO FERNÁNDEZ TORRES**

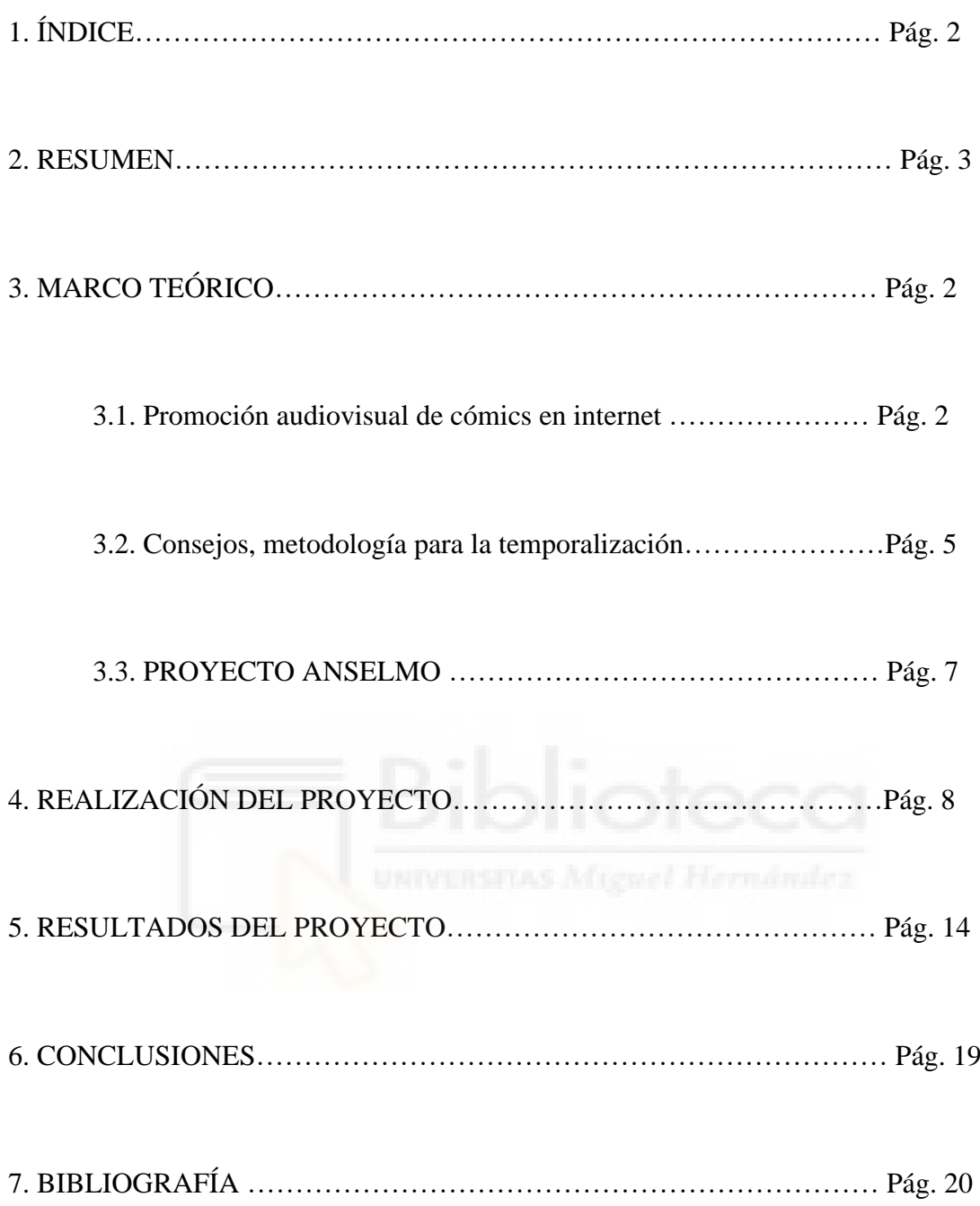

#### **2. RESUMEN**

En el presente proyecto se estudian los diferentes tipos de promociones audiovisuales que se llevan a cabo, más concretamente en torno a los cómics, para posteriormente diseñar y realizar una promoción audiovisual para el cómic transmedia de Anselmo. Se definirá la idea y estética en torno a la estética ya creada del cómic. Seguidamente, con el uso de la herramienta de edición After Effects, se realizarán distintas técnicas de animación. Además de crear un calendario promocional donde se incluyen esas promociones.

### **3. MARCO TEÓRICO / ESTADO DE LA CUESTIÓN / MARCO CONCEPTUAL**

Anselmo desde un principio ha tenido como forma exclusiva la promoción en Instagram mediante su cuenta, es por ello que queríamos potenciar mediante animaciones; el concepto de las animaciones está fuertemente ligadas a este segundo cómic, que destaca por su transversalidad y los nuevos formatos animados que van a llegar en esta etapa.

Tiene como objetivo crear tres promociones con un storytelling que pueda llegar a unir los dos cómics; estas promociones se van a hacer en base a unas referencias del pop icónicas, tanto actuales como míticas la época de los 90º de los 00's, siendo llamativas y pudiendo crear un juego con el espectador llegando a reconocer de qué videoclips o escenas se han sacado. Elegir iconos pop no se ha hecho de manera aleatoria ni meramente estética, sino que está fuertemente ligado al primer cómic, y que en esta segunda parte se va a ver también fuertemente reflejado, aunque de otra manera.

Las promociones están orientadas para Instagram, y siguiendo el proyecto de Anselmo, que este segundo cómic cuenta con banda original, y videoclips animados, sera videos animados de corta duración orientados a Instagram; aunque principalmente será para el feed, no se descarta el hecho de que se acabe haciendo también en formato vertical orientado a las historias que posee Instagram. "Instagram es un medio social gratuito para compartir contenido visual, destinado a captar y a compartir imágenes desde de una aplicación móvil." (Sarmiento-Guede & Rodríguez-Cerdeño, 2019: 1208)

Los formatos audiovisuales del proyecto serán los siguientes: una cabecera audiovisual, y varias promociones de corta duración para la plataforma de Instagram.

**3.1. PROMOCIÓN AUDIOVISUAL DE CÓMICS (ESPAÑOLES) EN INTERNET/REDES**

Las promociones audiovisuales hoy en día evolucionan de una manera exponencial, donde más que nunca las redes cumplen un papel muy importante.

Instagram en los últimos años ha ido adquiriendo una mayor importancia; al principio se trataba meramente de una plataforma donde compartir fotografía, aunque ha sido con el paso del tiempo y de ganar usuarios lo que ha hecho que esta plataforma evolucione hasta el punto en el que está ahora, que permite a distintos tipos de entidades a promocionar sus productos o servicios.

Actualmente nos encontramos con dos casos muy diferenciados a la hora de promocionar los cómics: la primera es por parte de las editoriales, donde suelen optar por métodos más tradicionales, de imagen promocional, y promociones en librerías y formatos físicos. Por este lado nos encontramos con grandes editoriales como Norma, Panini o el grupo Planeta. Estas editoriales basan sus promociones en métodos más tradicionales, normalmente en formatos físicos; aunque también cuentan con sus respectivas redes sociales. Estas editoriales no necesitan de una gran planificación de los posts al contar con un engagement específico.

El segundo caso son los propios autores en redes sociales, y raramente con páginas exclusivas para el propio cómic. Usualmente, las promociones de proyectos de comics no suelen ser muy elaborados visualmente, sino que aprovechan las propias viñetas y elementos visuales del cómic para promocionarse. El book trailer suele ser un recurso muy utilizado en estos casos.

Lo que se denomina book trailer puede constituir un material, una herramienta, no solo de promoción de la lectura sino de adquisición de competencia literaria por las claves que definen ese medio de expresión. (Taberno Sala, 2013: 211)

"El book trailer, del mismo modo que el tráiler digital, debe ser por definición breve, estimulante, elocuente y preciso" (Lloret y Canet, 2008)

 También nos hemos fijado en las promociones musicales, y al igual que pasa con los comics, los elementos que utilizan para promocionar sus vídeos, suelen ser elementos ya integrados en el propio video, así como making offs y elementos propios de la elaboración de este. Una tendencia actual también son los trailers y teasers.

 El punto de unión entre ambos es que utilizan recursos casi exclusivos, pero muy fuertemente ligados al contenido que va a salir. También se suele optar por promociones que destaquen y puedan llegar a crear expectativas para el espectador, y hacer esperar la salida del producto final; si consigue crear expectación lleva a compartirlo, algo muy importante en redes. Además, tenemos que definir el concepto de storytelling, que hoy en día es bastante conocido.

Técnica considerada un arte que consiste generar un discurso comunicativo a través de un medio de transmisión que permita al emisor crear un personaje y ambiente para contar una historia dirigida a un receptor, potenciar una conceptualización de la marca y provocar una respuesta emocional y un cambio en el estado de conocimiento. (Cabrera Mir, 2019: 12)

Las marcas deben humanizarse por las siguientes 5 razones: Autenticidad, mostrarle al público que lo que se ofrece no se corresponde con ningún otro perfil; mostrar vulnerabilidad; compartir contenidos de los usuarios; interactuar y poner caras y nombres al equipo.

# **3.2. CONSEJOS, METODOLOGÍA PARA LA TEMPORALIZACIÓN DE LA ACCIÓN PROMOCIONAL**

Si bien cualquier tipo de negocio puede utilizar Instagram como una efectiva herramienta de marketing, son todos aquellos relacionados con los sectores del turismo, la moda, el diseño o la creación artística los más indicados para hacer uso de este medio social. (Ramos, 2015: 5)

 Esta red nos permite conectar con los usuarios y dar visibilidad a la marca de una manera creativa y gratuita. Al ser una red que actualmente te permite compartir publicaciones con diferentes características (ya sean imágenes, ilustraciones, videos o animaciones) esto nos puede aportar varios elementos: un aumento de la visibilidad, generar comunidad y fidelización, crear imagen de marca, mostrar productos, feedback y promocionar eventos.

 Instagram actualmente marca una serie de tendencias como son Instagram stories, reels, carrusel o desplazar y filtros faciales:

Una story o una historia es una publicación efímera que, una vez publicada, dura únicamente 24 horas. Después, ese contenido se elimina del perfil del usuario a menos que la archive en una carpeta contenedora que Instagram incorporaría tiempo después del lanzamiento de Stories y que llamaría "destacados" (Hernández ,2019 :145)

- Reels: con la reciente popularidad de Tik Tok, Instagram decidió imitar este tipo de contenido, añadiendo los *Reels,* publicaciones en video cortas donde normalmente se utilizan audios preestablecidos, o se pretende destacar alguno propio para dar a conocer algo en concreto.

- Filtros faciales: "consist of, through a mobile device, superimposing virtual objects over the face of the person." (Mené Minguell, 2019: 5)

Aunque al final, dependiendo del perfil de cada persona debido al algoritmo propio de instagram el contenido destacado para ellas varía, y así las tendencias, por lo que la segmentación para las promociones es un apartado importante.

La temporalización mínima antes de una publicación suele ser de entre una semana y doce días antes de la salida del libro; estas publicaciones están más enfocadas a enseñar el resultado final del cómic, normalmente la cubierta.

Rachel Reichenbach fue contactada por un representante del equipo de asociaciones de Instagram, con varias preguntas preparadas, y el experto le dio las siguientes recomendaciones sobre cuánto y cuándo debería publicar:

"3 publicaciones en el feed a la semana (incluidos los Reels o publicaciones IGTV), 8 a 10 historias a la semana (al menos 2 al día), 4-7 Reels a la semana, 1-3 IGTV a la semana (incluido Instagram Live)" (Moral, 2021)

Reichenbach admitió que no siguió la lista exacta que le dio la aplicación y, en cambio, creó su propia fórmula: un Reel a la semana, algunas Historias al día, y publicar constantemente en su feed con fotos y vídeos (Moral, 2021)

Por lo que podemos asumir, que utilizar todas las herramientas ayuda al crecimiento y el engagement, pero más allá de esto, el contenido y tener una constancia acaba dando mejores resultados; como la creación de fechas fijas de publicación, y romper esas fechas para destacar algo especial.

Según el estudio de Margaux Julie Mueller, asegura que los posts publicados los fines de semana tiene un impacto positivo en el engagement; algo similar pasa con los posts con

storytelling. Por lo que publicar los fines de semana es una estrategia que se debe seguir. (Mueller, 2019: )

Un caso que llama la atención, aunque no fuese de un cómic fue la promoción de Frozen 2, que dos meses antes empezó a hacer una cuenta atrás, con escenas de la película, anunciando así que quedaban 2 meses, después 1, pasó a anunciar las semanas, y a partir de los 12 días ya hicieron una cuenta atrás numérica en días. La película también anunciaba el estreno de los tráilers días antes. Esto lo podemos extrapolar, y aunque no tengamos tantas animaciones preparadas, se podría plantear una cuenta atrás del estilo.

#### **3.3. EL PROYECTO ANSELMO**

"Anselmo" es una historia de un joven homosexual que se descubre así mismo; Anselmo tiene una característica muy especial, y es que ha nacido con una marca en el culo en forma de estrella, y en ocasionesse le aparecen divas del Pop, tanto más clásicas como más modernas. Estas divas pretenden que Anselmo cambie el mundo desde la perspectiva de una diva del pop.

Además de ser un cómic, al estar inspirado en la época de los 70 nos podemos encontrar elementos como tal, como un álbum de cromos de cantantes y abanderados de la revolución sexual. Pero "Anselmo" no es solo un cómic. También es un álbum de cromos que reúne a los principales cantantes y abanderados de la revolución sexual en el pop desde la década de los 70.

Este proyecto pretende contar la evolución de la comunidad LGTBI mediante las divas y canciones que el colectivo ha ido asumiendo a lo largo de los años de la historia del pop.

Al tratarse de un proyecto poco común, hay que partir desde un punto de partida basado en otros proyectos similares, o que se asemejen más a las características de éste; al final, se trata de un cómic con una banda sonora original, y videoclips originales para el mismo. Lo más similar que nos podemos encontrar son libros ilustrados como el de Paula Bonet, que utiliza listas de reproducción de Spotify para complementar su experiencia, pero, sin embargo, esto no llega a cuadrar del todo con los objetivos centrales de este proyecto. También podemos encontrar otros ejemplos que podrían asemejarse en otros proyectos, como videojuegos que simulan tener una banda virtual, como es el caso

de KDA, aunque con el tiempo, estos acaban alejándose de ser algo complementario a tener un protagonismo propio independientemente de su base.

Nuestra idea principal es crear tres animaciones para promocionar el comic; estas promociones están inspiradas en un tema central que es la música, y más concretamente las divas, ya que en Anselmo 1, estas toman un papel muy importante para el protagonista, por ello queríamos reflejarlo en estas animaciones. Además, nos da juego a crear un storytelling entre todas que nos permite conectarlo con el segundo; al final de Anselmo 1, acaba siendo exorcizado, por lo que crear un hilo de la vuelta de Anselmo de una forma llamativa y con presencia es una buena idea.

 Barajamos varias posibilidades, desde videoclips hasta algunos teasers, al final, lo que queremos conseguir, es que del público al que llegue, tanto la gente que conoce a las divas más clásicas, como a algunas más modernas, puedan llegar a reconocerlo, y así conseguir que lo asocien con Anselmo. Cantantes como Madonna, Kylie Mingue, Taylor Swift, Aurora, e incluso bandas de kpop las llegamos a tener en mente. Pero al final, lo que queríamos es hacer unas animaciones sencillas, pero directas, y que, a la vez, nos puedan servir también si hiciera falta, para la cabecera.

Al final optamos por hacer varias animaciones, que fuesen los diferentes logos de ambos cómics, que además de utilizarlo para promocionar la venida del nuevo comic, también sirviera para incorporarlo en la cabecera de los videoclips, además de la portada del mismo en diferentes formatos para las distintas plataformas.

### **4. REALIZACIÓN DEL PROYECTO**

#### -Fase 1: Pruebas y referencias

Al inicio del proyecto, Fernando me propuso varias ideas para la creación de las animaciones, de las cuales destacaba las siguientes referentes: Madonna en like a Prayer, específicamente la escena donde ardían las cruces, pudiendo reutilizar los dibujos ya elaborados con anterioridad; Britney en one more time, con su mítico pase de baile; o la entrada de Kylie Minogue en los VMA de 2002 con la canción de Can't get out of my head.

Las primeras pruebas que utilizamos para evaluar el ritmo de trabajo y la forma de proceder fue con Kylie Minogue. Para esta animación preparé algunos layouts en photoshop, dando dos opciones, animando cuadro a cuadro todo el movimiento, o utilizar un layout fijo donde solo se moviera el disco mediante una cámara 3D en after effects.

Esta animación va a estar compuesta por 2 planos:

- El primer plano cenital donde al no haber un movimiento del personaje, y las características de este, es más viable. El layout se compone por dos partes, La superior que se compone del reproductor, y la inferior que es la que se va a mover, que se compone de la unidad de discos con el disco y Kylie encima.

Una vez compuesto en photoshop, con margen de bordes para que se mueva y no quede ningún espacio en blanco, se importa a after effects, y se ponen el orden de capas, teniendo en la capa superior el reproductor, y bajo a Kylie; una vez hecho, añadimos fotogramas clave en escala y posición para que de la sensación de movimiento en profundidad. Y para finalizar, transformamos las capas de 3d, y añadimos una cámara (nuevo 3D) para hacer un zoom out que siga el personaje; para ello animamos el punto de interés (en transformar) y el zoom (en opciones de cámara).

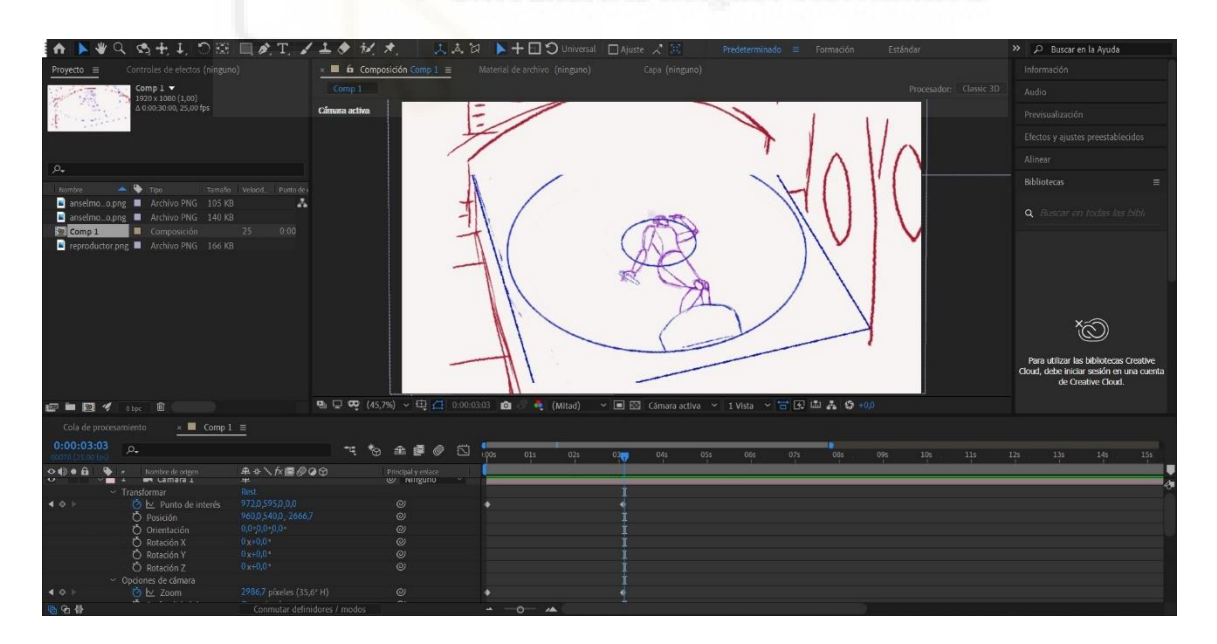

Figura 1 – Captura de pantalla proyecto After Effects

-El segundo plano se compone de Kylie en el disco poniéndose de pie, al tratarse de un movimiento, y tratar de recrear un elemento 3D en after effects, me pareció más sencillo hacer los key frames, reduciendolos al mínimo posible para evitar rotoscopiar excesivamente. Al rotoscopiar, no me pareció necesario pasarlo por after effects, para evitar el trabajo innecesario que sería quitar el zoom de la rotoscopia y después imitarla en after effects.

Tras esta prueba, estuvimos hasta semana Santa dando vueltas buscando referencias, otras promociones, tanto de comics como del panorama musical, ya que durante la cuarentena muchos artistas se decidieron por los videoclips animados, y ver cómo se promocionan en redes sociales pensaba que iba a dar mejores resultados. Otro motivo por el que se buscó dentro de la música, es por el hecho de convertir a Anselmo en una Diva.

La segunda promo que decidimos hacer, para así aprovechar el trabajo para la cabecera y parte de otro videoclip fue la de hacer una animación a cuadros en photoshop con un fragmento de video grabado el día con el cantante de breaking bitch, en la cual movía el micrófono colgado al cuello colgando, y acababa con un movimiento de capa.

Fase 2: Parte visual Anselmo y Calendario

Viendo la lentitud a la que iba, y los problemas con los programas y el ordenador, decidimos cambiar la estrategia y hacer otras animaciones más sencillas, animadas solo con after effects, animando así el logo de Anselmo con una Diva, en este caso Madonna flotando, la portada de Anselmo, y hacer un calendario de publicaciones para organizar el instagram a partir de un infograma.

1. Logo Anselmo 1

A: Puntos clave a una distancia constante en Escala, tipo "bounce" o bote: 80 120 60 100

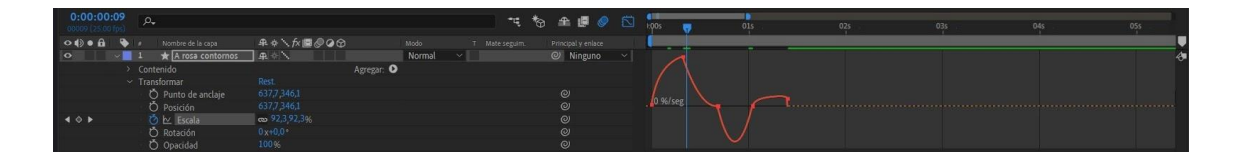

Figura 2 – Captura de pantalla proyecto After Effects

• *Estrellas*: Posición escala, rotación opacidad.

Opacidad En 14 frames de 0 a 100, (se encuentran detrás de la A)

Escala de 0 a 100 en 1 segundo.

Rotación 45'6 a 25.

Cambiar el gráfico de la animación a Desaceleración suave.

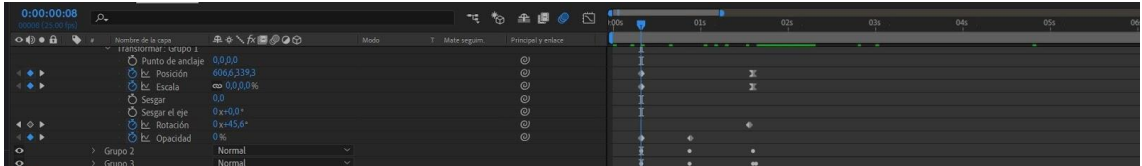

Figura 3 – Captura de pantalla proyecto After Effects

Precomponer la estrella y duplicar las otras estrellas, cambiando la rotación y la posición.

Duplicar capa e invertir tiempo para hacer el efecto de desaparición.

### *Lettering de Anselmo:*

Dividido en dos partes, las letras rosadas, y las sombras azules.

• *Letras Anselmo*: Convertir a capa 3D animamos la Rotación X de 90 a 0 en 13 frames.

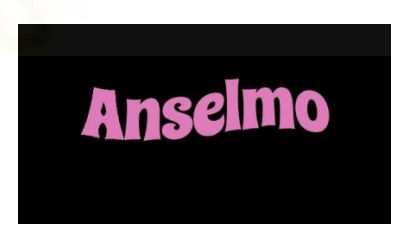

Figura 4 – Lettering Anselmo

• Sombra azul: Añadimos una animación de recortar trazados; Ponemos el primer fotograma de inicio en 100 y el último en 0, con el final a 100 sin animar.

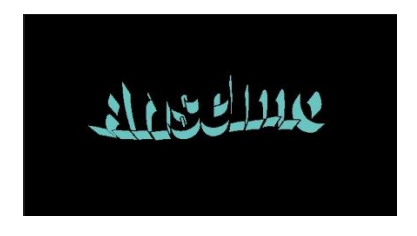

Figura 5 – Sombras lettering Anselmo

Repetimos letra a letra, copiamos y pegamos las animaciones, ajustando las letras una detrás de dos frames antes de acabar la animación.

Animamos en el elemento precompuesto de la "A": POSICIÓN, ESCALA, ROTACIÓN, para moverla hacia la izquierda y hacerla coincidir con la posición final del logo.

Transforma posición de las letras ANSELMO, empezando debajo de la A, hasta dejar la composición final en el centro; Esto hace la simulación de que aparecen por bajo.

• "En ocasiones veo divas": Hacemos una máscara de capa, y la animamos para que se mueva con la estrella, esto hace que aparezcan por debajo de la estrella.

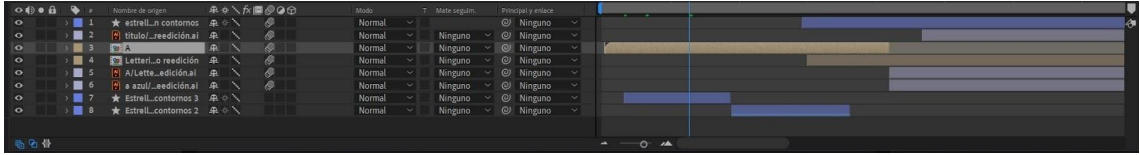

Figura 6 – Captura de pantalla proyecto After Effects

Precomponemos todo, y le añadimos velocidad, este paso no es necesario si la animación ya tuviese bastante dinamismo.

\*Importante, activar el desenfoque por movimiento  $(\circ)$  y el rasterizar continuamente  $(*)$ para la exportación.

2. Portada Anselmo 1:

Primero, cambiar los colores del logo animado de Anselmo para utilizarlo. Después, animamos la entrada de la cara Anselmo por la derecha; la animamos cuando la animación de la A está parada, cambiando la posición hasta aparecer en pantalla.

• *Britney:* Añadimos un fotograma clave final para que acabe en esa posición, después, añadimos otro fotograma clave justo al inicio, con las animaciones de posición, escala y rotación. La escalaremos y moveremos hasta quedar oculta detrás del logo, haciendo un efecto de aparición. La rotación se añade para parecer más orgánico.

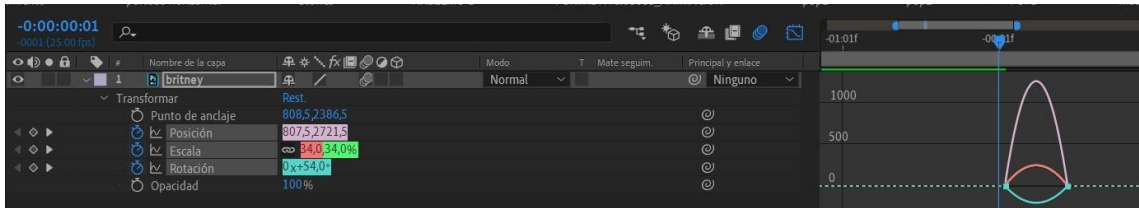

Figura 7 – Captura de pantalla proyecto After Effects

• *Divas delanteras*: Animación en 3 Frames, con el ditor de gráficos en desacelerar/acelerar suave

Posición

Escala: 34 a 100

Rotación: 54 a 0

Divas delanteras:

Opacidad 0 a 100 en un frame

Escala de 30 a 140 en 8 frames, y vuelta a 100 en 4 frames.

Copiar y pegar la animación en Madonna, Bowie y Freddie; ambos tres comparten la misma animación.

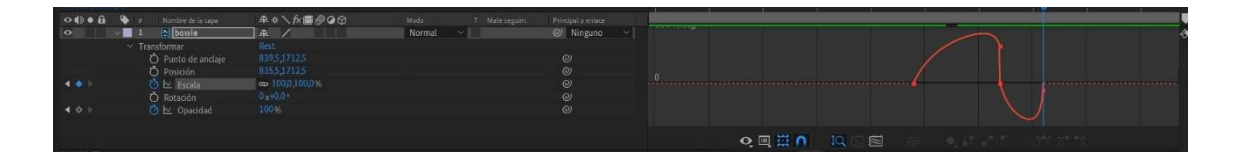

Figura 8 – Captura de pantalla proyecto After Effects

- *Divas traseras*: Posición: Empezar con un fotograma clave fuera del campo, añadir uno tras superar 20 puntos del objetivo final, para volver al punto 4 frames más tarde
- *POPS*:

Separar la línea exterior circular de las normales dentro del archivo Photoshop para animar por separado.

Animación de las letras *POP* con escala: 20, 130, 100

Opacidad de 100 a 0 coincidiendo los puntos clave de 130 a 100

Línea circular: de 40 a 130 en escala. Opacidad de 100 a 0 en los últimos 3 frames

Escala: 80, 120, 100; de 120 a 100 4 frames

Opacidad de 100 a o, coincidiendo los 4 frames

Repetir con el segundo Pop. Misma animación, diferentes dibujos.

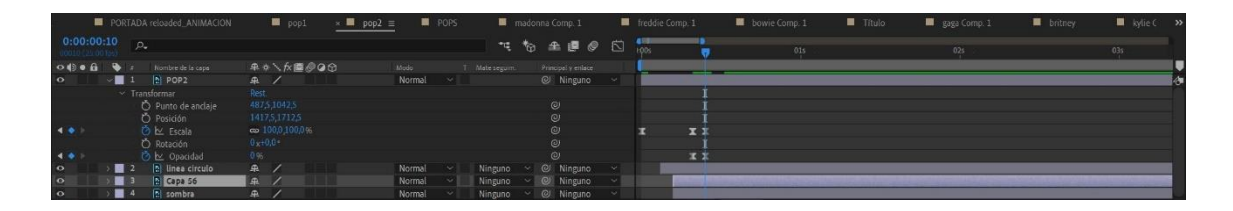

Figura 9 – Captura de pantalla proyecto After Effects

Precomponer cada diva por separado, para poder cambiar las posiciones para los diferentes formatos sin perder la animación.

Ordenar divas: primero Madonna, después Freddie, y después Bowie; cada uno con una animación de pop.

Una vez esté acabando Bowie, seguir por las animaciones de Kylie y Gaga.

Las animaciones tienen que estar sucesivas, sin empezar todas a la vez; separados por 1 frame el inicio de la animación; menos kylie y Gaga, que están a 6 frames, dejando reposo de 3 frames entre las delanteras y las traseras.

#### **5. RESULTADOS DEL PROYECTO**

El resultado final, pese no ser el establecido desde un primer momento, podemos sacar en claro la base para una animación, y dos animaciones: el logo de Anselmo, y la portada del primer cómic; así como también el un calendario de publicaciones de instagram, del cual basarse aun pudiendo haber modificaciones por cambios en el proyecto o fechas.

-Animación Kylie

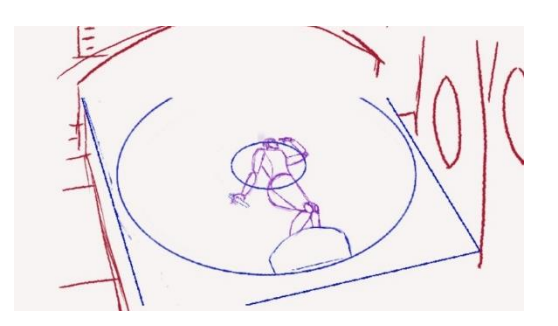

Figura : Portada Anselmo, animaciones disponibles en el [link](https://drive.google.com/drive/folders/1sq_b2exCNRlhBBH36kiVlv76q6U7QOev?usp=sharing)

Esta animación, o layout de animación, fue la primera prueba que se hizo, y del cual íbamos a partir para las próximas. Es un tipo de animación del cual solo requiere de postproducción en cuanto a movimiento, ya que se compone de varias capas, que animadas de cierta manera da la sensación de movimiento deseada; era una buena idea por la sencillez, de solo tener que preparar un fondo y una persona, y no tener que recurrir de la rotoscopia que suele ser un procedimiento más tedioso y largo.

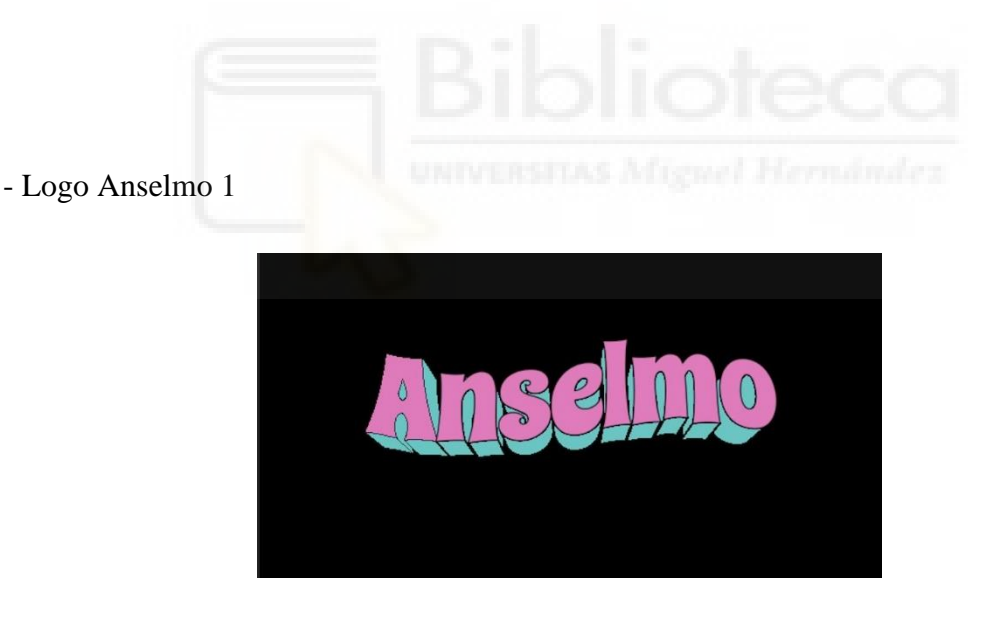

Figura : Portada Anselmo, animaciones disponibles en el [link](https://drive.google.com/file/d/1zEJdkEuH1g1KNWTQT7BLD_pkKEIOzF5V/view?usp=sharing)

La animación del logo de Anselmo 1 parte de la sencillez, y de la idea de las animaciones tipo "pop up" al que puede recordar el tipo de tipografía. Dentro de esta animación había varias especificaciones: que la "A" estuviese animada por separado, y que se pudiese hacer cíclico.

La A animación tipo A, al principio iba a tener una animación de bloqueo, o lo que es lo mismo, que cuando se parara, unas estrellas salieran alrededor indicando que no se iba a mover más; pero debido a la cantidad de estrellas que tenía que ser, y las diferentes animaciones que ello requería, acabaron siendo unas estrellas que partían por detrás hasta el punto exacto donde partían.

Las animaciones de estrellas es un elemento muy importante para este proyecto, ya que es un elemento representativo tanto de Anselmo, como de la maquetación del cómic en sí mismo; están presentes a lo largo de todo el cómic, por lo hacerlas destacar en cierta manera tenía sentido con el stroytelling y el juego interno.

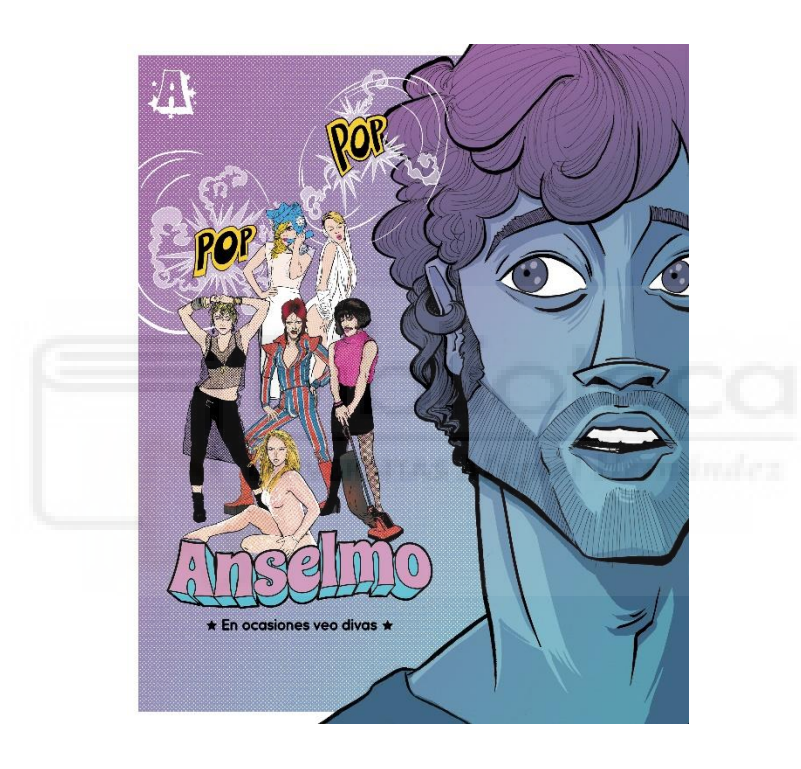

- Portada Anselmo 1

Figura : Portada Anselmo, animaciones disponibles en el [link](https://drive.google.com/drive/folders/1hDQSPY8CBuLVJL4bUp7OJRjK1nmWiHnD?usp=sharing)

Esta animación es algo característica, ya que primero se animó sobre el formato de portada de comic, pero la idea final al final es que acabe en tres formatos diferentes: uno horizontal para insertan en la propia página web del proyecto; otro en formato vertical que sirviese para los stories de instagram; y un último en formato cuadrado (1:1) para poder subirlo al feed de instagram.

Es por ese motivo que las animaciones tenían que ser rápidas, y no muy elaboradas, para que pudiendo mover los elementos pudiese tener sentido, y quedara bien visualmente. Al final en todas las animaciones se recurre al estilo de emerger un elemento,

muy estilo cómic, y de los pops; estos pops que hacen referencia tanto a los pops de cómic, como al estilo.

- Calendario

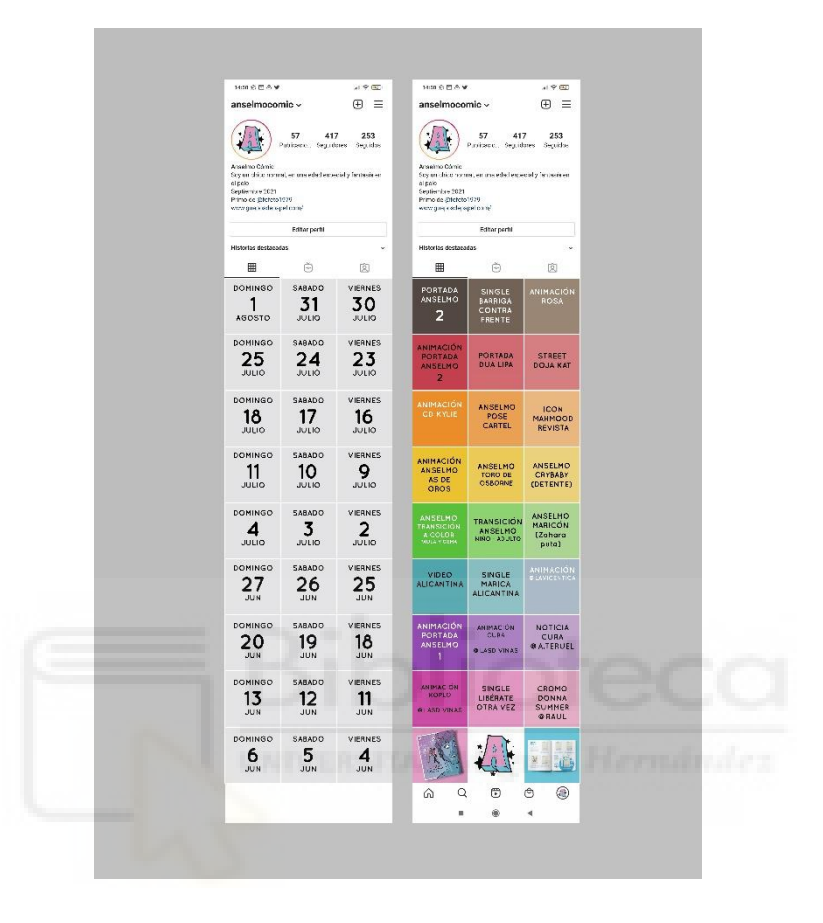

El Calendario de publicaciones fue un elemento añadido, que por motivos de organización y problemas con el ordenador decidimos incluir. Este calendario pretende ayudar a la hora de organizar las publicaciones, así como tener todo preparado y organizado.

Se decidió organizar las publicaciones en fines de semana por varios motivos: el primero por comodidad de la cuenta; el segundo por la argumentación de que los fines de semana, este tipo de contenido puede llegar a tener más visualizaciones.

- 2ª semana de *Junio*: Cromo Dionna Summer mencionando a Raul; single liberate otra vez; Animación de los koplovitz. Esta semana se dedica a la promocion de la canción de las koplovtiz. En un principio esta promoción estaba diseñada para más adelante, con la salida del comic, pero tras hacer caso omiso de Fernando, se tuvo que reubicar, hasta la salida de su fecha, que decidieron ellos, por lo que tuvimos que empezar a planificar las semanas a partir de la salida de esta canción.

- 3ª semana de *Junio*: Noticia cura de @A.Teruel, Animación del cura por parte de @LasDivinas y la animación de la portada de Anselmo 1. Esta semana está dedicada al cómic de Anselmo, y la historia interna del mismo. La Notica es una noticia escrita para el cómic de Anselmo 2, y al cual se acabó haciendo una animación para ello.
- 4ª semana de *Junio*: Está semana esta dedicada al grupo de La Vicentica, la cual forma parte de la banda sonora. Se pretende dar bastante visualización a esta canción, porque representa muy bien la esencia del proyecto, y con un estilo, entusiasmo y ritmo que puede dar fuerte.
- 1ª semana de *Julio*: Esta semana pretende contar un poco la historia del protagonista, los cualescogemos referencia de la portade de Puta de Zahara, y lo transformamos en Maricón, algo muy representativo, seguido de una transiciónde Anselmo de jóven a adeulto y otro post donde mencionar a Gema y Paula, quienes están reeditando el color de Anselmo 1. Esta semana puede también cambiarse por un post cada uno de los tres días por una imagen ya hecha del cómic, una con Anselmo bebé, otro adolescente, y otro ya adulto, contando a pinceladas la historia de este.
- 2ª semana de *Julio*: Anselmo crybaby/detente, una imagen del corazón católico; Anselmo sobre el toro de Osborne, y la animación de As de Oros con Anselmo como protagonista. Esta semana sigue la temática española cañí, que podremos ver representada en el segundo cómic, y es algo característico.
- 3ª semana de *Julio*: Revista Icon Mahmood; Cartel Pose y la animación del CD de kylie. Esta semana la basamos en contenido pop y referentes de los diferentes géneros, para no repetir todo el tema Divas y músicos, decidimos también añadir revistas y series de televisión.
- 4ª semana de *Julio*: Street Doja Kat, Portada Dua Lipa, Portada Anselmo 2. Esta semana como se estrena la portada de Anselmo 2, se ha decidido tirar por las divas actuales, y en portadas icónicas que a más gente le pueda sonar al verlas

representadas. Además, tiene sentido que en un proyecto como este, una semana esté dedicada solo a Divas.

#### **6. CONCLUSIÓN**

Este trabajo tenía como objetivo principal la creación de tres promociones animadas con el formato Instagram, con referencias de divas y del pop. La primera animación se desarrolló de una forma que pudiera servir para otras próximas de características similares, pudiendo imitar el proceso, o cambiarlo ligeramente.

Como ya se ha comentado anteriormente, las otras dos animaciones, por problemas con el ordenador, acabamos tomando un rumbo diferente a estas animaciones; Estas animaciones se basan más en el primer comic y son representativas de este; además, de que se pueden reutilizar tanto para la cabecera como para diferentes formatos animados, sobretodo el logo de Anselmo 1.

En cuanto a las animaciones, hay que contar que para poder trabajar de una forma óptima y con las últimas versiones de adobe, de debe tener un ordenador con una gráfica decente, porque las gráficas algo antiguas pueden dar problemas. También, tener en cuenta el formato de exportación, y ser sobre todo ordenado, por si alguien más puede trabajar sobre ese proyecto en un futuro, así como mantener todo bien nombrado y diferenciado.

El Calendario es una herramienta muy necesaria para la organización de este proyecto, que al fin y al cabo, ayuda a organizar y liberar carga de trabajo innecesaria; teniendo todo planeado con tiempo se puede organizar y optimizar el tiempo. Además, este calendario se ha hecho pensando en un storytelling, tanto del propio comic, como del equipo que hay detrás, ya que es muy importante visualizar a todas y cada una de las personas que han estado trabajando en él; ya que sin ellos, gran parte de este proyecto no sería tan grande como es hoy en día. Un gran resaltado de este calendario son los grupos musicales, con sus respectivas canciones y vídeos, al fin y al cabo, no podría haberse convertido en un comic musical sin ellos.

Aunque no haya quedado reflejado en este trabajo, también me gustaría añadir algunas posibles continuaciones de posts y publicaciones para el calendario como: la creación de sorteos con la antelación máxima de un mes antes de la publicación; la creación de un filtro facial en el caso de poder, algunos de los más populares suelen modificar a la persona, en este caso en Anselmo, poner dibujos del cómic en la cara, o cambiando el fondo por algo representativo del comic; y la creación de reels, que es una herramienta que potencia mucho las cuentas, y te ayuda a interactuar con los espectadores: de esta manera puedes crear un trend con un audio, incitando a los demás a imitarlos.

Personalmente, es un proyecto del que he disfrutado, y en el que, debido a los problemas, el resultado no ha sido el mejor esperado, aún así, estoy contento con el resultado, y que en el caso de ser necesario, estaría dispuesto a seguir colaborando en un futuro.

#### **7. BIBLIOGRAFÍA**

Bleger, M. (2021, 3 junio). 11 ideas de concursos en instagram para hacer feliz a tu comunidad. Crehana. [https://www.crehana.com/es/blog/marketing-digital/ideas-concur](https://www.crehana.com/es/blog/marketing-digital/ideas-concursos-instagram/)[sos-instagram/](https://www.crehana.com/es/blog/marketing-digital/ideas-concursos-instagram/)

Cabrera Mir, J. (2019, julio). El efecto narrativo: *Storytelling como estrategia de marketing en redes sociales* (Trabajo de final de master). Universidad de Granada. <https://m.riunet.upv.es/handle/10251/129121>

Carranza, A. (2021, 28 abril). 9 tendencias de instagram para 2021 que no puedes perder de vista. Crehana. [https://www.crehana.com/es/blog/marketing-digital/tendencias-de](https://www.crehana.com/es/blog/marketing-digital/tendencias-de-instagram-2021/)[instagram-2021/](https://www.crehana.com/es/blog/marketing-digital/tendencias-de-instagram-2021/)

Hernández Martínez, E.(2019*) Análisis textual de Instagram stories. Lectura del fenómeno social.* En Liberal Ormachea, S. y Mañas Viniegra, L. (Ed.) Las redes sociales como herramienta de comunicación. (pp. 141-167) Madrid.

Mené, Minguell, P. (2019). *El impacto de la Realidad Aumentada en la experiencia del consumidor: filtros faciales en redes sociales* (Trabajo de final de grado). Universidad de Zaragoza.

Moral, S. (2021) ¿Cuándo y cómo es mejor publicar en instagram? Salen a la luz los consejos que la red social dio en privado. Recuperado de: [https://los40.com/los40/2021/01/07/tecnologia/1610023531\\_082776.html](https://los40.com/los40/2021/01/07/tecnologia/1610023531_082776.html)

Mueller, M. J. (2019) *An analysis of digital marketing strategies on Instagram: comparing storytelling and informational creative strategies amongst other creative tactics*. Lisboa: ISCTE-IUL, 2019. Dissertação de mestrado. [Consult. 10 06 2021] Recuperado de:<http://hdl.handle.net/10071/18994>

Núñez, V. (2021, 3 marzo). Estrategias para ganar más visualizaciones en instagram reels. Vilma Núñez. [https://vilmanunez.com/estrategias-para-ganar-mas-visualizaciones](https://vilmanunez.com/estrategias-para-ganar-mas-visualizaciones-en-instagram-reels/)[en-instagram-reels/](https://vilmanunez.com/estrategias-para-ganar-mas-visualizaciones-en-instagram-reels/)

Ramos, J. (2015). Instagram para empresas. XinXii

Sarmiento-Guede, J. R., & Rodríguez-Cerdeño, J. (2019). *La comunicación visual en instagram: Estudio de los efectos de los micro-influencers en el comportamiento de sus seguidores.* Ediciones Complutense, 1988-2696.

Tabernero Sala, R. (2013). El book trailer en la promoción del retrato. *Quaderns de filología*. *Estudis literaris*, 18, 211–222.

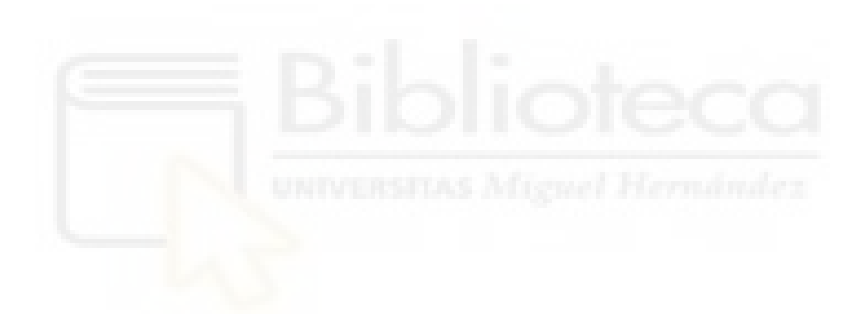